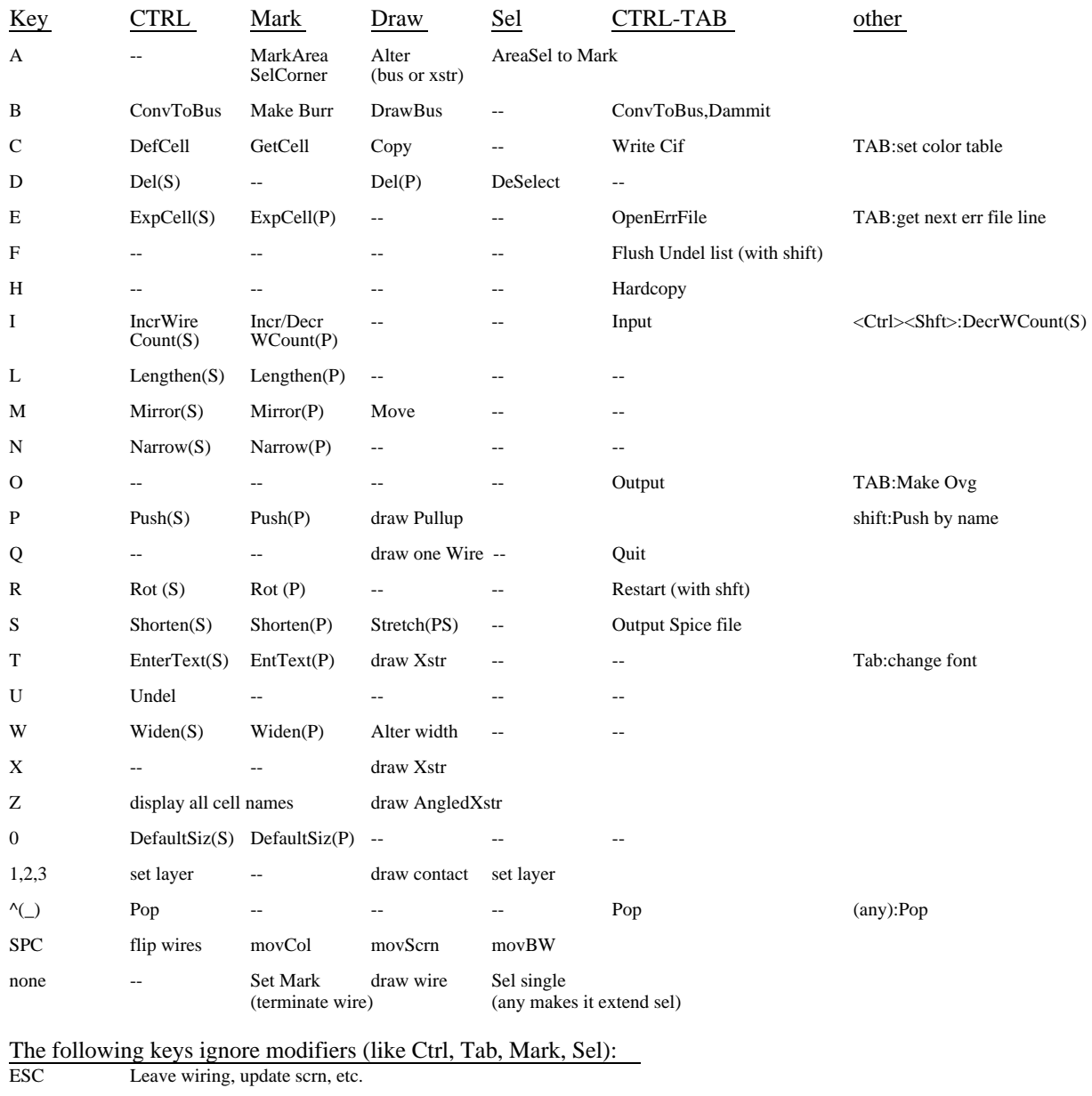

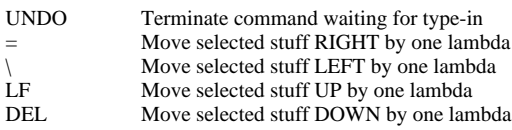

## **NOTE: "any" means any (non-null) combination of Ctrl, Shift, or Tab**

## **The following have special meaning while drawing busses:**

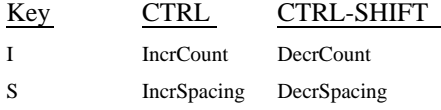

## **chipmonk.profile file format**:

When chipmonk starts up it looks for a file called "chipmonk.profile". If it finds it it reads in and interprets each line to be of the form: <key-word><sep><value> where sep is an non-null string consisting of the characters  $<$ space $>$  or : or = and value is a number (string of digits) or (in the case of boolean values) a word starting with t, f, y, n, 0, or 1. Case is consistently ignored. Keywords may be greatly abbreviated. In the following table, the upper-case letters are those which **must** be present for the key-word to be recognised. Case is ignored. The following key-words are recognised:

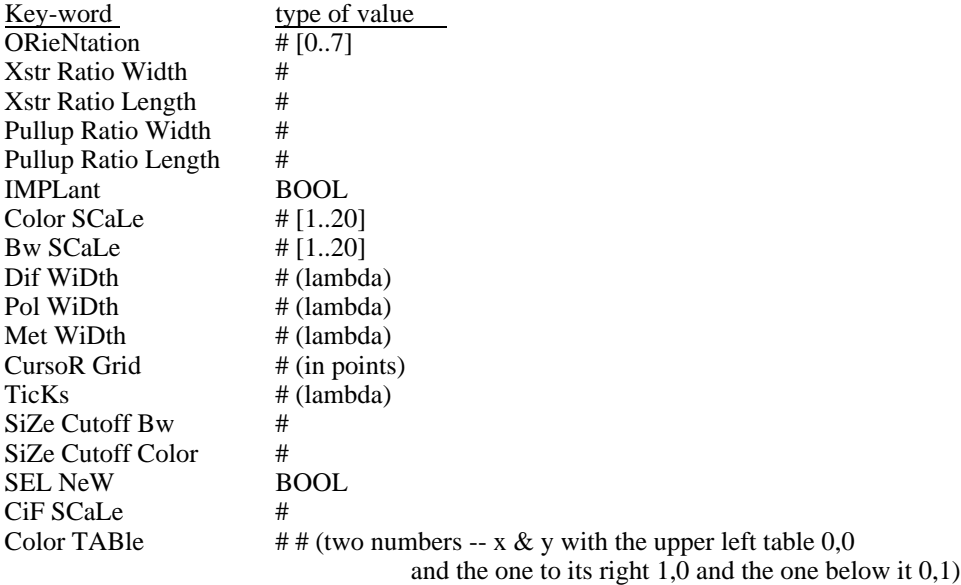